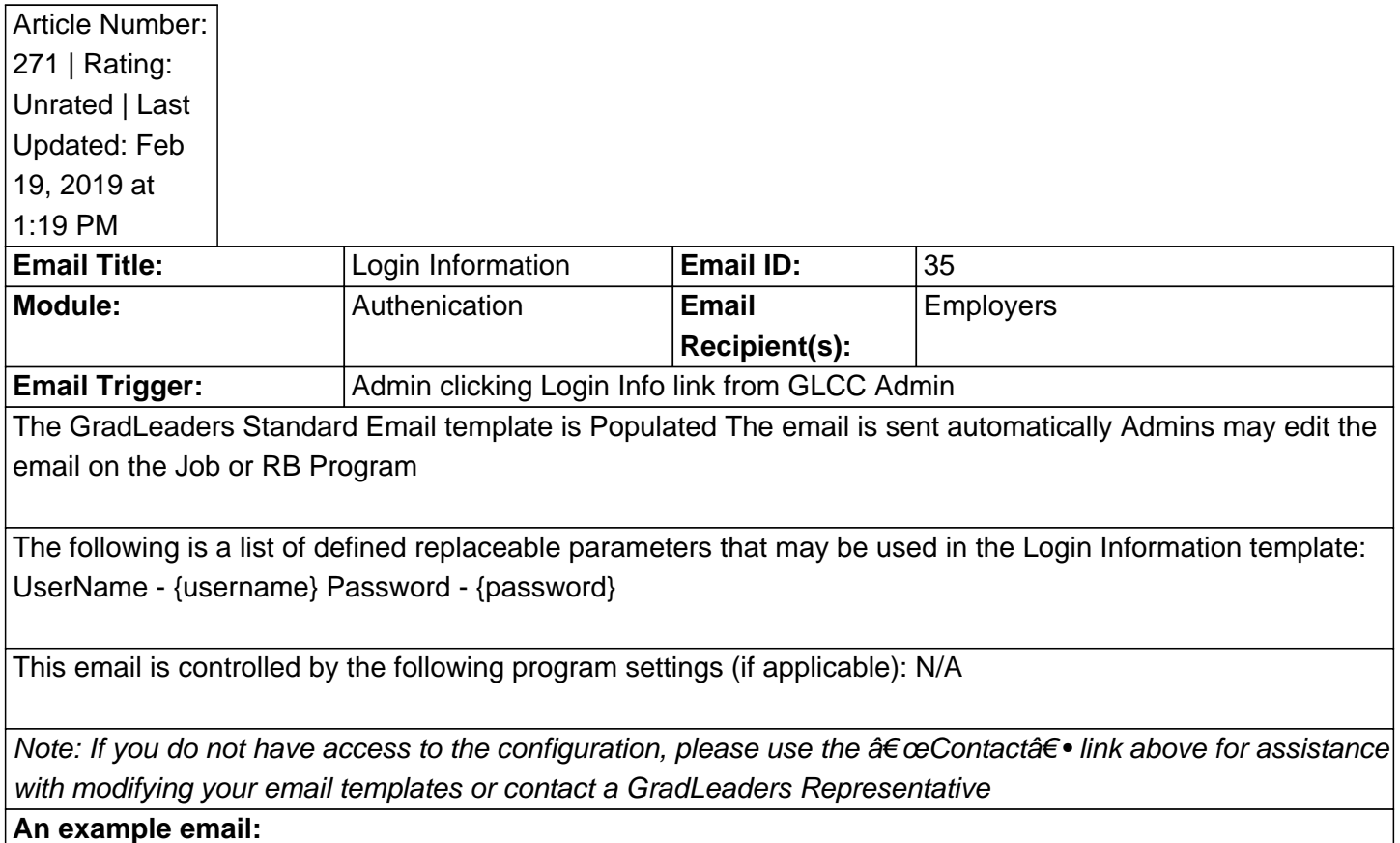

Posted by: KB Admin - Sep 21, 2010 at 10:00 AM. This article has been viewed 7132 times. Online URL: http://kbint.gradleaders.com/article.php?id=271